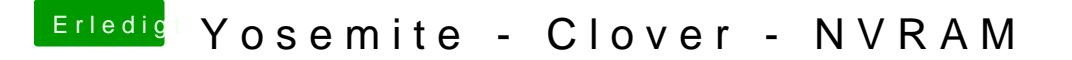

Beitrag von al6042 vom 20. März 2015, 22:38

Dann solltest du vorsichtshalber die RC Scripte erneut installieren und vors optionalen RC Scripte dazu nehmen...

Neu starten und den Test wiederholen.